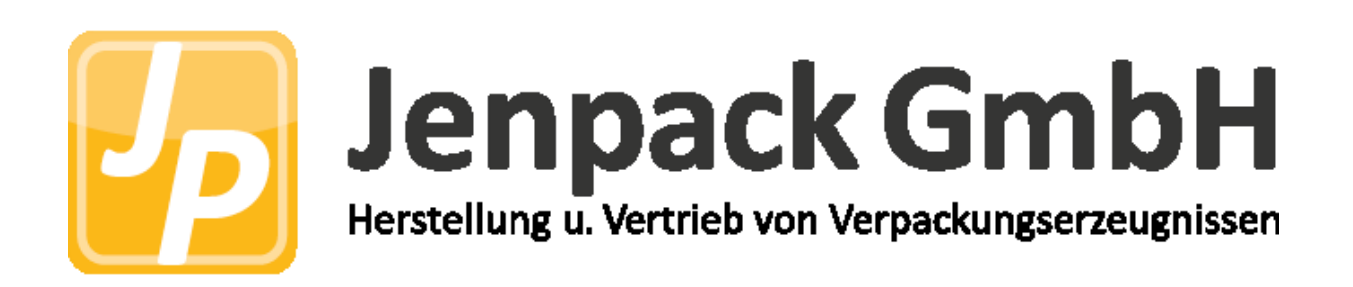

# **1. Mögliche offene Dateiformate oder geschlossene Dateiformate**

Ihre Druckdaten benötigen wir im:

**Offenem Format: .ai** (Adobe Illustrator), **.eps** oder **.psd** (Adobe Photoshop)

oder

**Geschlossenes Format:** PDF-, TIF-Format.

**2. Offene Daten aus Bildbearbeitungsprogrammen** (wenn wir Ihre Daten final bearbeiten sollen - Druckvorstufe)

- **Alle Schriften müssen in Pfade konvertiert werden!!**
- **Die Stanzvorlage zur Platzierung Ihres Layouts zwingend auf eine separate Ebene im z.B. Adobe Illustrator oder Photoshop legen, d.h. Ihr Layout befindet sich NICHT auf der gleichen Ebene wie die Stanzform bzw. der Beschneidungs/Schnitt-Pfad**
- **Die Datei muss im CMYK-Farbraum angelegt sein**
- **Außerhalb des Druckbildes werden die CMYK-Werte schriftlich (auch hier Schrift in Pfade wandeln) definiert z.B. C = 64% M= 0% Y = 11% K = 0%**

## **3. Geschlossene Daten aus Bildbearbeitungsprogrammen**

(wenn wir Ihre Daten direkt zum Druck verwenden können, d.h. ohne manuelle Korrekturen oder Änderungen in unserem Haus)

Daten, die in einem Bildbearbeitungsprogramm wie Photoshop erstellt wurden, benötigen wir als PDF-, TIF. Für diese Daten gilt außerdem:

- auf Hintergrundebene reduzieren
- keine Alpha-Kanäle
- keine Freistellungspfade

Diese Vorgaben gelten auch für Photoshop-Dateien, die in einem Layout-Programm platziert werden.

### **TIF-Dateien**

- auf Hintergrundebene reduzieren
- keine Alpha-Kanäle
- keine Freistellungspfade
- ohne Komprimierung speichern, Pixelanordnung Interleaved

## **4. Datenformat/Beschnitt**

- **Layout wird überdruckt mit 6mm** angelegt (Vermeidung von Blitzern da in der Kartonage-Verarbeitung nicht 100% genau gestanzt bzw. geschnitten werden kann )
- Bitte legen Sie keine Falz-, Schneide- oder Passermarken innerhalb des Datenformats an.

**5. Auflösung** (bitte besprechen Sie dieses mit Ihrer Kontakt-Person bei Jenpack, welches Format für Ihr Projekt in Frage kommt)

### **großformatige Produkte (DIN A2 und größer): 100 bis 150 dpi**

alle anderen Produkte: 300 bis 356 dpi

## **6. Schwarz richtig anlegen**

#### **Schwarze und graue Objekte**

wie Texte oder Linien müssen immer in reinem Schwarz angelegt werden.

Beispiel Cyan 0%, Magenta 0%, Gelb 0%, Schwarz 60% oder Cyan 0%, Magenta 0%, Gelb 0%, Schwarz 100%

#### **Tiefschwarz**

Bei schwarzen Flächen lässt sich ein Tiefschwarz durch das Zufügen anderer Farbanteile erreichen.

Beispiel: Cyan 60%, Magenta 40%, Gelb 20%, Schwarz 100%

Je nach Geschmack lassen sich andere Farbanteile so lange beimischen, bis der maximale Farbauftrag des Produktes erreicht ist. Dies ist für Texte und Linien nicht zu empfehlen, da es hierbei leicht zu Passungenauigkeiten kommen kann.

# **7. QR-Code richtig anlegen**

QR-Codes müssen in 100% Schwarz angelegt werden (C=0, M=0, Y=0, K=100)

### **Abweichende Farben: nur unter Zustimmung Seitens Jenpack**

- Achten Sie auf eine ausreichende Größe des QR-Codes. Je kleinteiliger der QR-Code angelegt ist, desto schlechter ist er lesbar.
- Auflösung: 300 bis 356 dpi (bei Großformat ab A1 100-150dpi)
- Linienstärke positiver Linien (dunkle Linie auf hellem Grund) müssen eine Stärke von mindestens 0,25 Punkt (0,09 mm) haben.
- Linienstärke negativer Linien (helle Linie auf dunklem Grund) müssen eine Stärke von mindestens 0,5 Punkt (0,18 mm) haben.
- Auch bei verkleinerten Grafiken dürfen die Linienstärken nicht unter den oben angegebenen Maßen liegen.

## **8. Schriftgrößen/Linienstärken**

Vermeiden Sie Schriftgrößen unter 6 Punkt. Allgemeine Linienstärken (beachten Sie bitte untenstehende Spezifikationen):

- Positive Linien (dunkle Linie auf hellem Hintergrund) müssen eine Stärke von mindestens 0,25 Punkt (0,09 mm) haben.
- Negative Linien (helle Linie auf dunklem Hintergrund) müssen eine Stärke von mindestens 0,5 Punkt (0,18 mm) haben.

Auch bei verkleinerten Grafiken dürfen die Linienstärken nicht unter den angegebenen Maßen liegen.

# 9. Beispiel

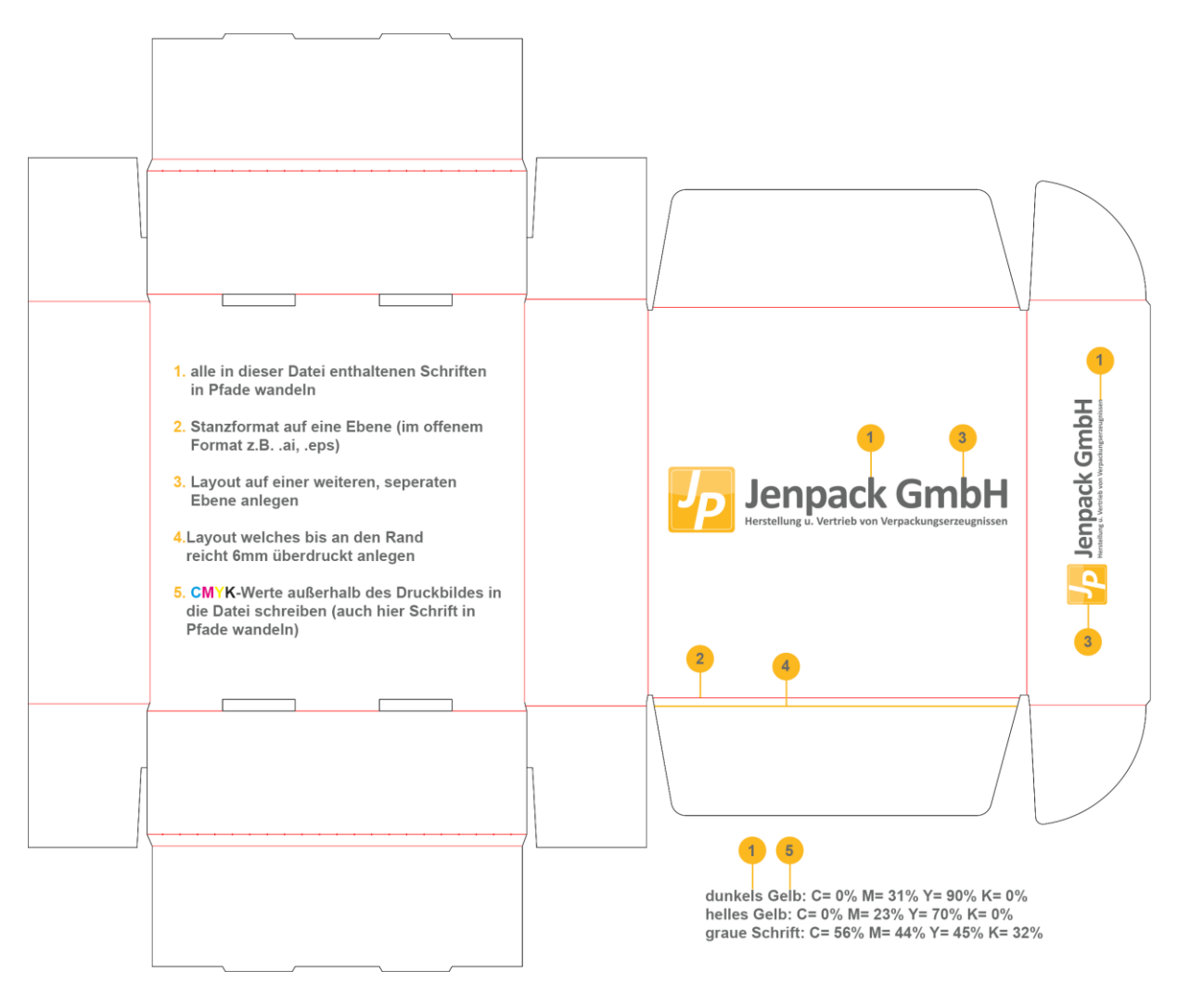